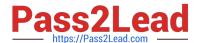

### VL OCITY-PLATFORM-DEVELOPER<sup>Q&As</sup>

Vlocity-Platform-Developer - Vlocity Platform Developer Exam (v5.0)

# Pass Vlocity VLOCITY-PLATFORM-DEVELOPER Exam with 100% Guarantee

Free Download Real Questions & Answers **PDF** and **VCE** file from:

https://www.pass2lead.com/vlocity-platform-developer.html

100% Passing Guarantee 100% Money Back Assurance

Following Questions and Answers are all new published by Vlocity
Official Exam Center

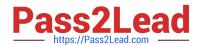

- Instant Download After Purchase
- 100% Money Back Guarantee
- 365 Days Free Update
- 800,000+ Satisfied Customers

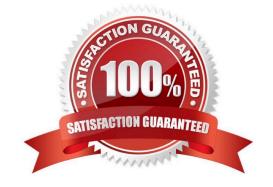

#### **QUESTION 1**

What JSON from the DRGetAccountDetails action would display all six values correctly in the OmniScript structure shown? BikContacts is a Repeat Block.

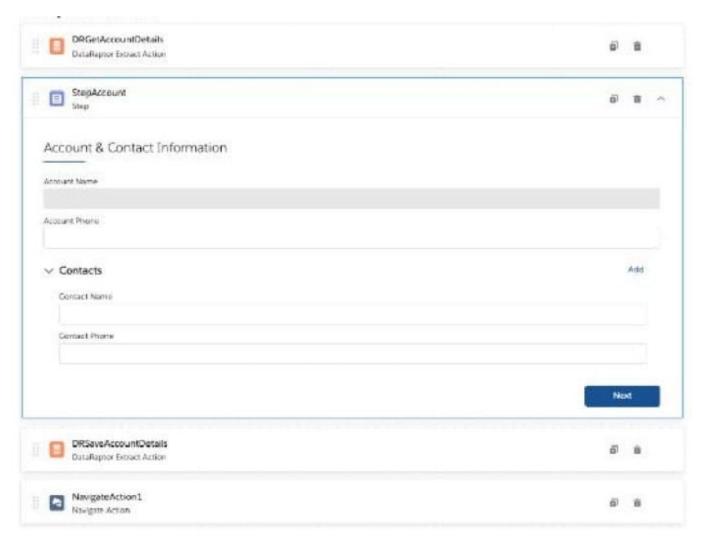

- A. {"BlkContacts": [ { "ContactPhone": "(212) 169-1475", "ContactNameTM: "Edward Stamos" }, { "ContactPhone": "(212) 189-6979". "ContactName": "Leanne Tomlin" } J, "AccountPhoneTM "2221546450", "AccountName" "Acme" }
- B. {"BlkContacts": [ { "Phone": "(212) 169-1475", "Name": "Edward Stamos" }. { "Phone": "(212) 169-8979", "Name": "Leanne Tomlin" } J, "AccountPhone": "2221546450", "AccountName": "Acme" }
- C. {"ContactPhone": "(212) 169-1475", "ContactName". "Edward Stamos", "ContactPhone": "(212) 189-8979", "ContactName": "Leanne Tomlin", "AccountPhone": "2221546450", "AccountName": "Acme" }
- D. {"Contacts": [ {"ContactPhone": "(212) 169-1475", "ContactName": "Edward Stamos" }, {"ContactPhone": "(212) 189-8979", "ContactName": "Leanne Tomlin" } ], "AccountPhoneTM: "2221546450", ""AccountNameTM: "Acme" }

Correct Answer: A

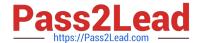

#### **QUESTION 2**

| which of these checkboxes helps prevent a DataRaptor Load from creating duplicate records?                                                                                                  |
|----------------------------------------------------------------------------------------------------|
| A. Upsert Key                                                                                                    |
| B. s Disabled                                                                                                    |
| C. Is Lookup                                                                                                    |
| D. Is Required For Upsert                                                                                                    |
| Correct Answer: A                                                                                                    |
|                                                                                                    |
| QUESTION 3                                                                                                    |
| In a Calculation Procedure, what is required for the output of a Calculation Step to be used in an Aggregation Step?                                                                        |
| A.  t must be a calculation step                                                                                                    |
| B. It must be a matrix lookup step                                                                                                    |
| C. It must be included in the calculation output                                                                                                    |
| D. It must be included in constants                                                                                                    |
| Correct Answer: A                                                                                                    |
|                                                                                                    |
| QUESTION 4                                                                                                    |
| In an OmniScript, you have a Disclosure element that requires user input only if the user already checked a Non Disclosure Agreement checkbox. Which conditional view option do you choose? |
| A. Disable read only if true                                                                                                    |
| B. Set element to required if true                                                                                                    |
| C. Show element if true                                                                                                    |
| D. Set element to optional if false                                                                                                    |
| Correct Answer: C                                                                                                    |
|                                                                                                    |
|                                                                                                    |

#### **QUESTION 5**

If the email address of a Contact is changed in an OmniScript, which of the following should be configured to update the contact\\'s record in Salesforce?

A. A DataRaptor Transform that maps the new Email address to the old Email address field.

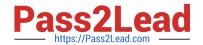

- B. A DataRaptor Extract that includes the Recordld, the upsert key selected, and the new Email address.
- C. A DataRaptor Load that includes the Recordld, the upsert key selected, and the new Email address.
- D. A DataRaptor Transform that includes the previous email with the upsert key selected and the new Email address.

Correct Answer: D

VLOCITY-PLATFORM-DEVELOPER PDF Dumps

VLOCITY-PLATFORM-DEVELOPER VCE Dumps VLOCITY-PLATFORM-DEVELOPER Exam Questions